## **QGIS Application - Bug report #717 Problem creating new column for postgis**

*2007-05-20 11:27 PM - Marco Hugentobler*

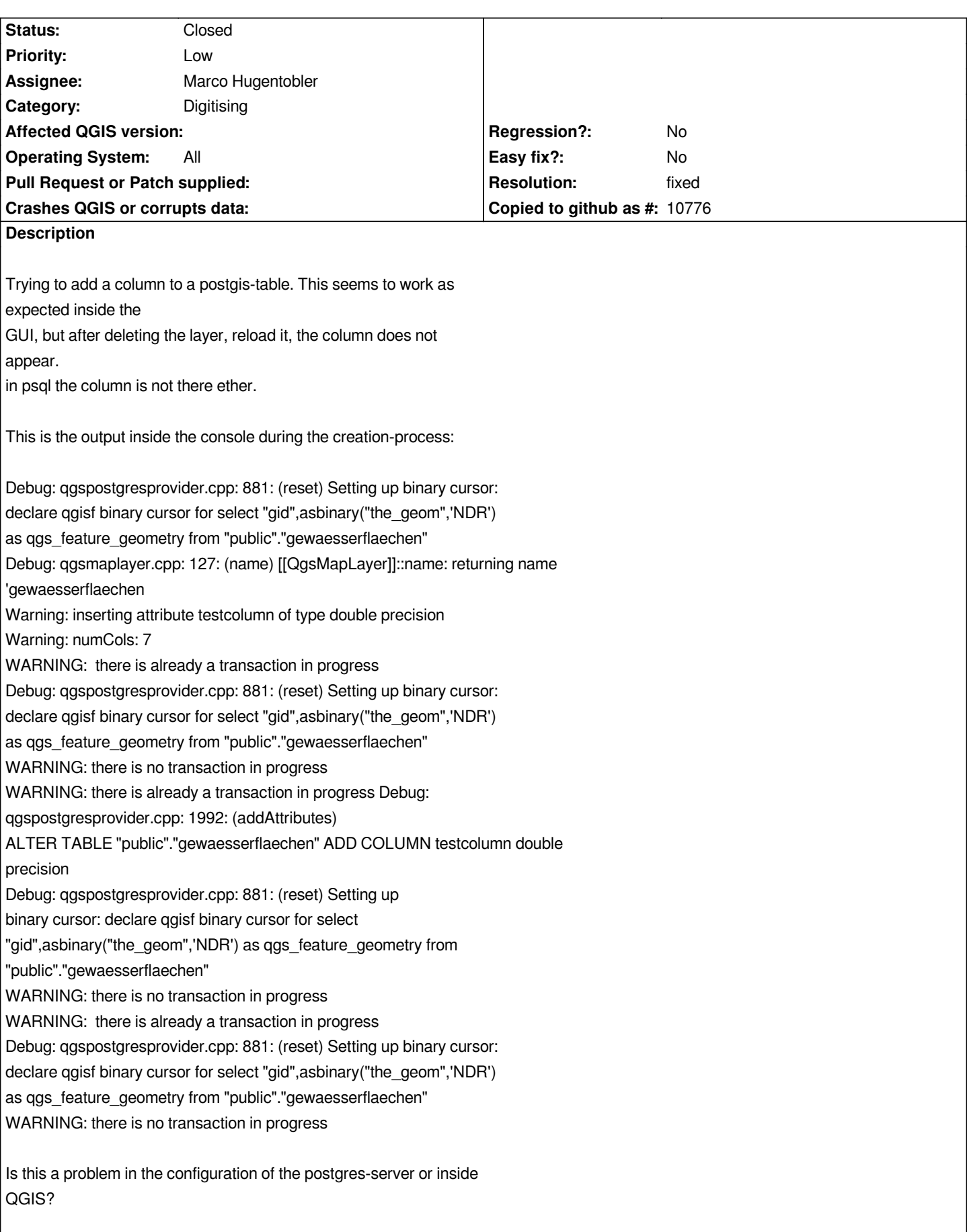

*This is tested with qgis 0.8.0 and checkout of release*

*0.8.0-branch against postgis\_full\_version*

*-------------------------------------------------------------------------------------*

 *POSTGIS="1.2.1" GEOS="3.0.0rc4-CAPI-1.3.3" PROJ="Rel. 4.5.0, 22 Oct 2006" USE\_STATS*

*Thanks for any tips.*

*Best*

*Stephan*

## **History**

**#1 - 2007-06-09 01:54 AM - pcavallini -**

*same in 0.9*

## **#2 - 2007-07-07 01:09 AM - Marco Hugentobler**

*Hm, I tried it today with current svn () and it worked for me. There have been some changes in adding/removing postgis columns during the last month. Could you test if you still have this problem with updated svn version? If yes, what was the type of the added column?*

*Marco*

## **#3 - 2007-09-03 08:17 AM - Marco Hugentobler**

*- Resolution set to fixed*

*- Status changed from Open to Closed*

*Works for me. Please reopen this bug if it does not work for you.*

*Marco*

**#4 - 2009-08-22 12:45 AM - Anonymous**

*Milestone Version 0.9 deleted*